## **Stirling and Clackmannanshire Education Service**

Council

Clackmannanshire 20#20 Excellence in Learning Technology

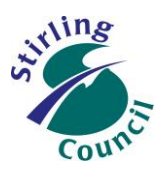

A 5-Year Ambitious, Aspirational and Achievable ICT Strategy

### **Know Your Glow – Email Migration**

**1. How to forward email from Groupwise to Glow O365 Outlook**

*This help sheet shows how to create a forwarding rule using the web version of Groupwise*

#### **Why do this?**

In order to start using Glow Office 365 email, you want to be confident that any emails sent to your existing Groupwise email account will still reach you. Creating a forwarding rule is like asking the Post Office to redirect your mail to a new address for a short period of time after you move home.

#### **What else do I need to know?**

To do this, you will need to know your new Glow username, and Glow email address. In almost all cases, your new Glow username will be in the same format as your Groupwise username and the email domain will be @glow.sch.uk

e.g[. smithj01s@stirling.gov.uk](mailto:smithj01s@stirling.gov.uk) will have a Glow email address of [smithj01s@glow.sch.uk](mailto:smithj01s@glow.sch.uk)

#### **What are the steps?**

- 1. Log in to Groupwise as normal
- 2. Click on the cog icon at the top right hand corner of the screen

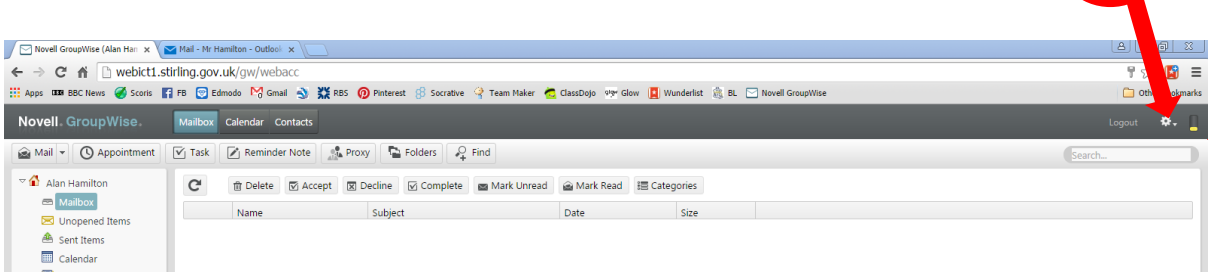

# Improving Life Through Learning

*20#20 Excellence in Learning Technology Vision is one of high achievement, attainment, ambition and inclusion, promoting excellence for all our children and young people across Stirling and Clackmannanshire through the use of 21st Century learning technologies.*

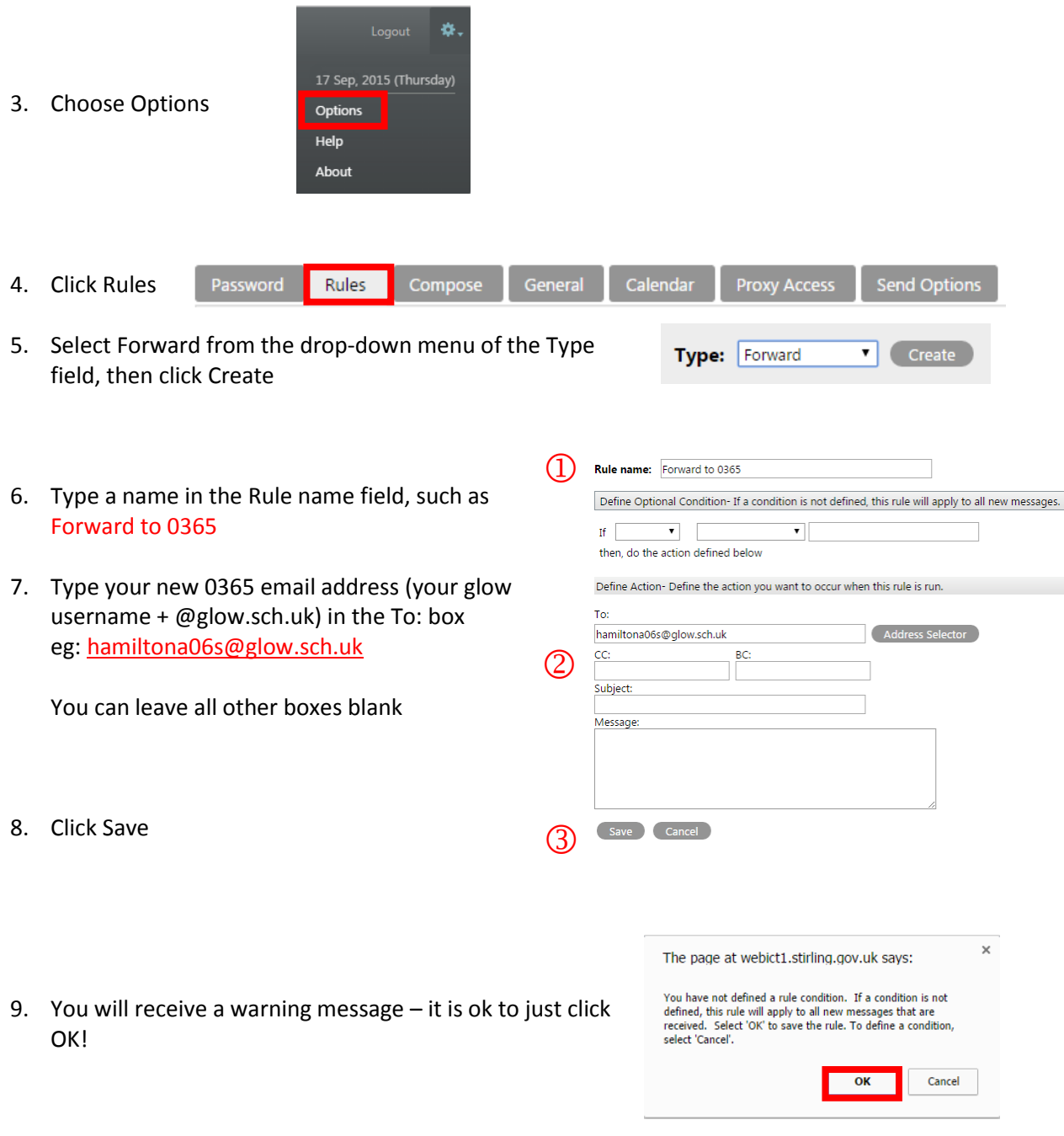

- 10. Test your new forwarding rule send a test email to your Groupwise address and check that it arrives safely into your Glow Outlook Email.
- *Now setup another rule (called a Vacation Rule) to tell people that your email address has changed.*
- *See Helpsheet - 2. How to create a rule to inform others of your new email address*

# Improving Life Through Learning

*20#20 Excellence in Learning Technology Vision is one of high achievement, attainment, ambition and inclusion, promoting excellence for all our children and young people across Stirling and Clackmannanshire through the use of 21st Century learning technologies.*